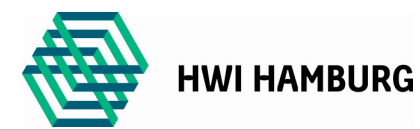

# **Anmeldung eines Projektseminares als Einzelarbeit im Masterstudiengang Wirtschaftsingenieurwesen**

**Bitte** *alle* **Felder in Druckbuchstaben oder Maschinenschrift ausfüllen!**  *Nur vollständig ausgefüllte Formulare werden bearbeitet!*

## **1. Kontaktdaten**

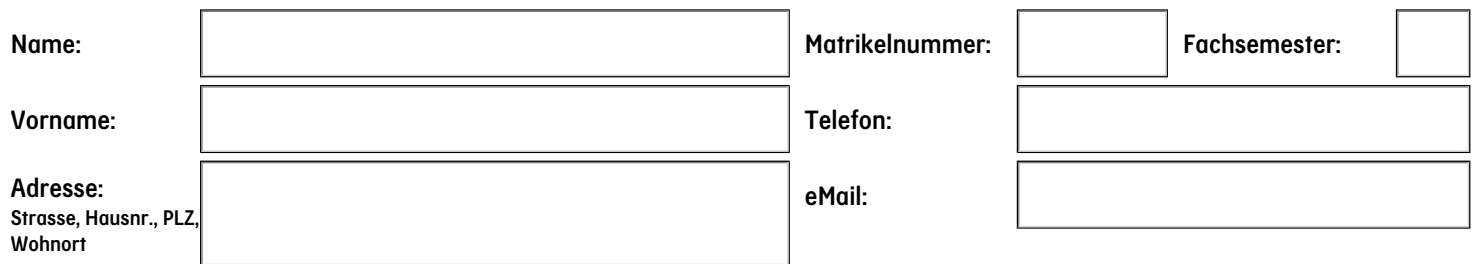

#### **2. Hiermit melde ich die folgender Einzelarbeit als Projektseminar an**

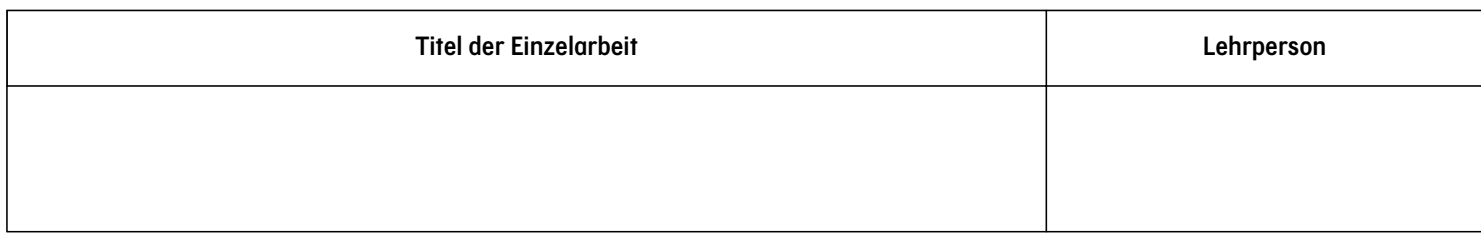

## **3. Unterschrift der/des Studierenden**

**Datum: Unterschrift Studierende/r**

#### **4. Einverständnis des Lehrpersonals**

Ich bin damit einverstanden, dass der/die oben genannte Studierende bei mir ein Projektseminar als Einzelarbeit mit dem genannten Thema absolviert.

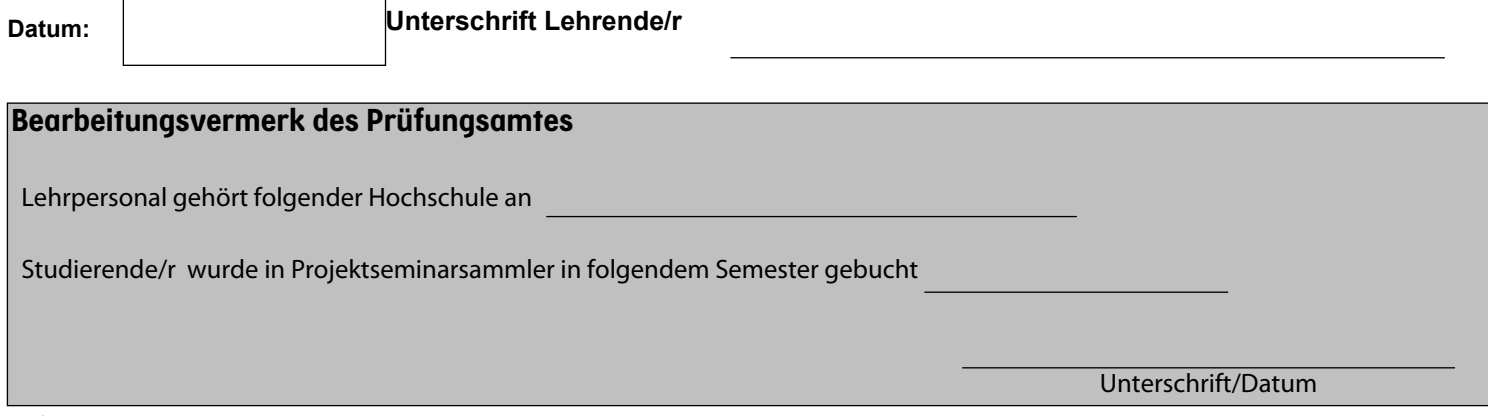